## SAP ABAP table CMBLBPSCL LIN {CDB Table to Online Table /1CN/LBPSCL LIN}

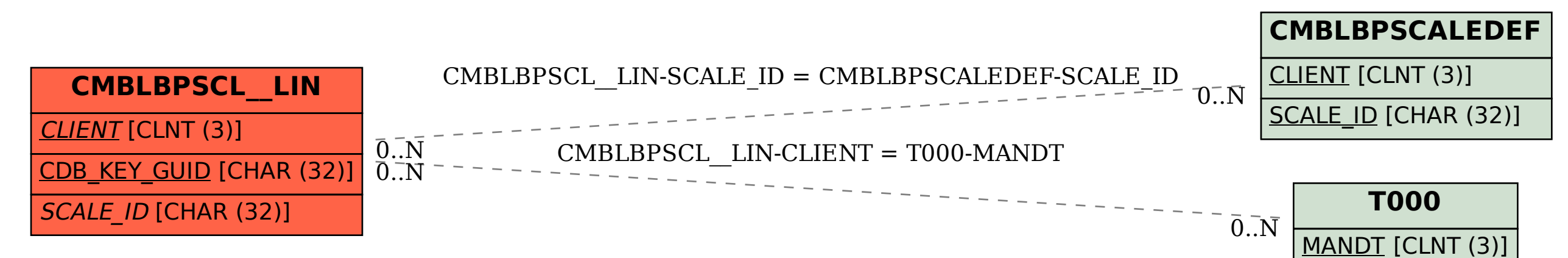